## Obsah

<span id="page-0-1"></span><span id="page-0-0"></span>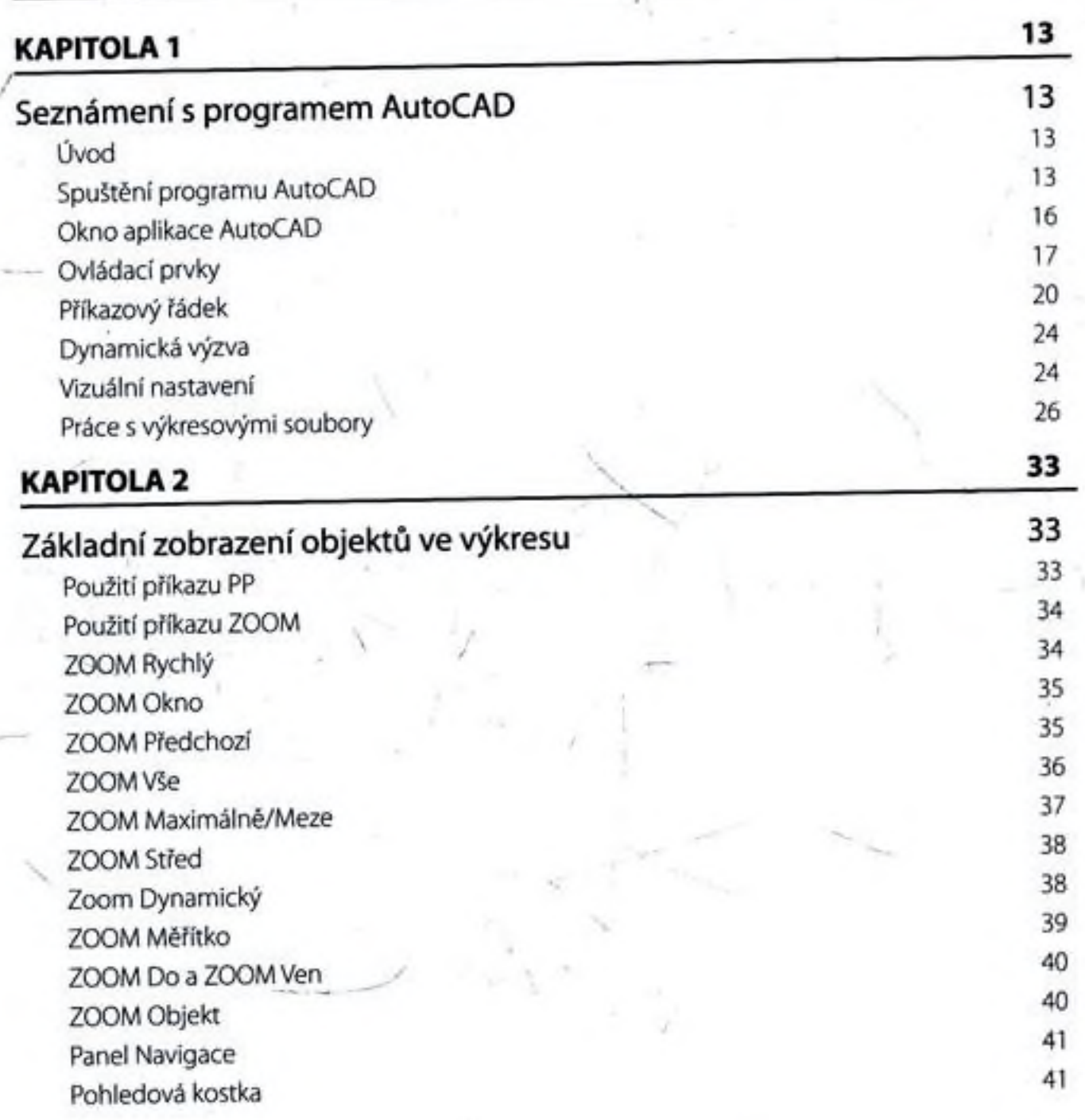

4

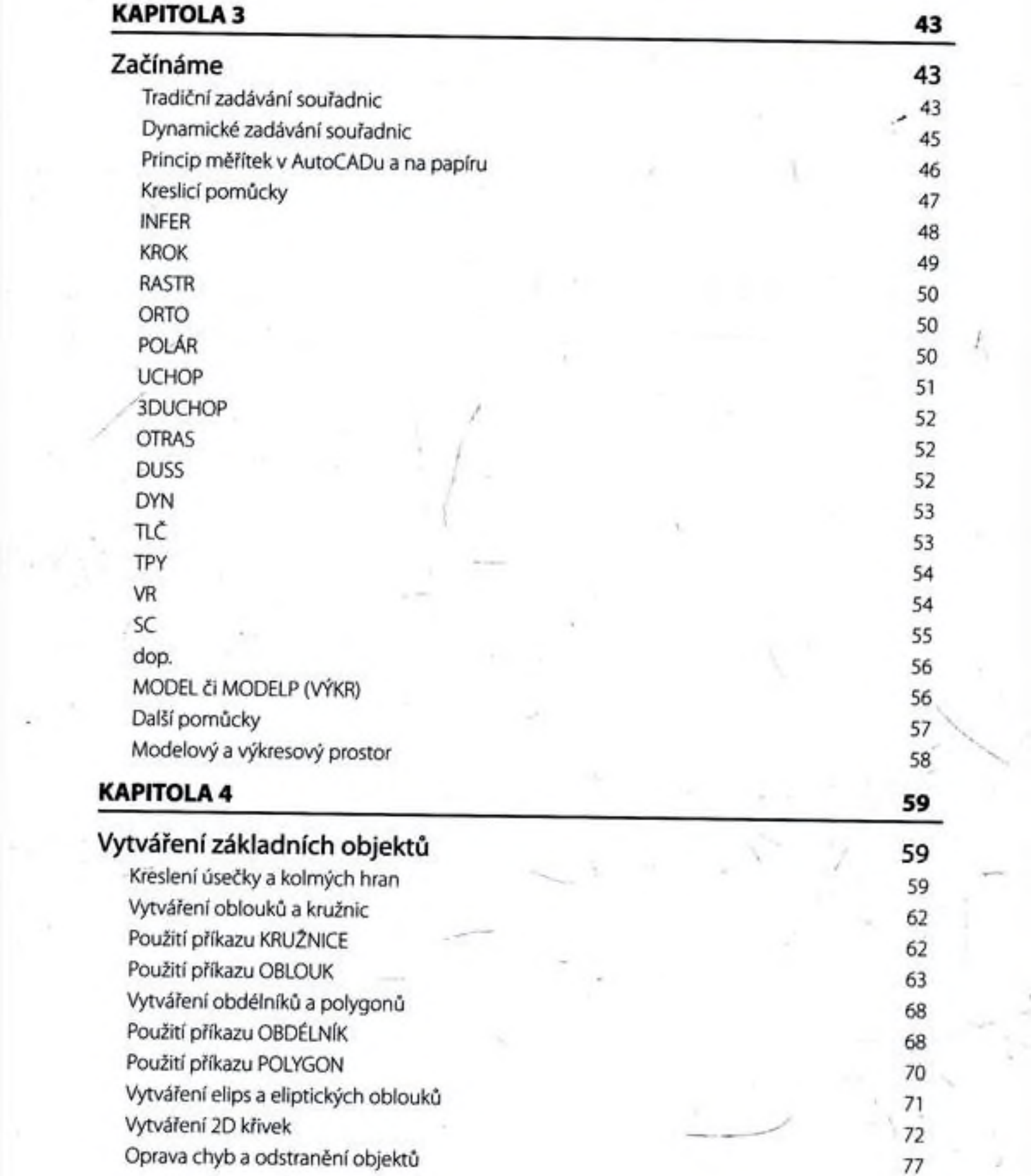

 $\frac{1}{\sigma_{\rm c}} = \frac{1}{\sigma_{\rm c}} \frac{1}{\sigma_{\rm c}} \label{eq:1}$ 

 $\frac{1}{2}$ 

<span id="page-1-0"></span> $\omega^{-\infty}$ 

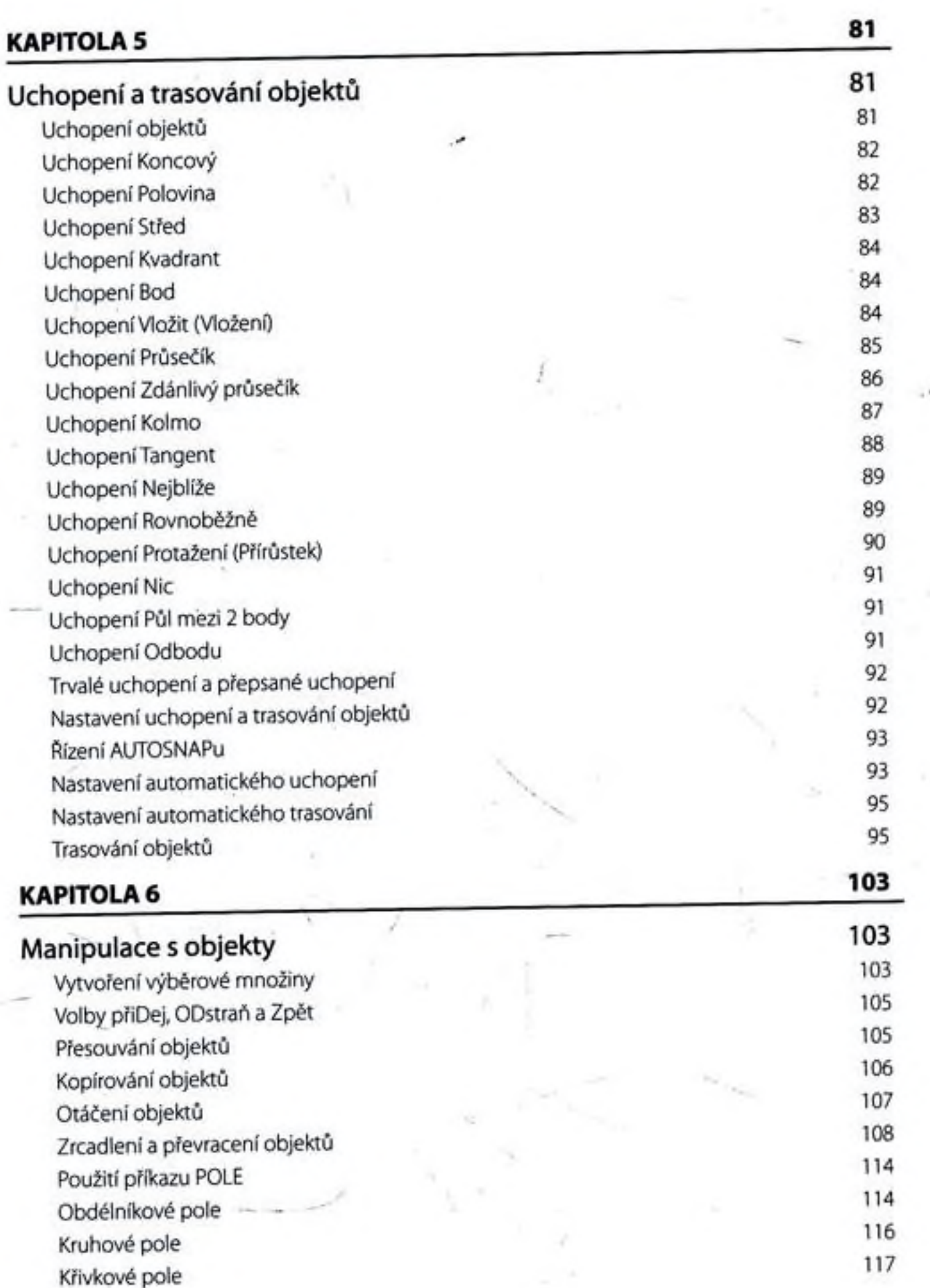

v

 $\alpha$  .

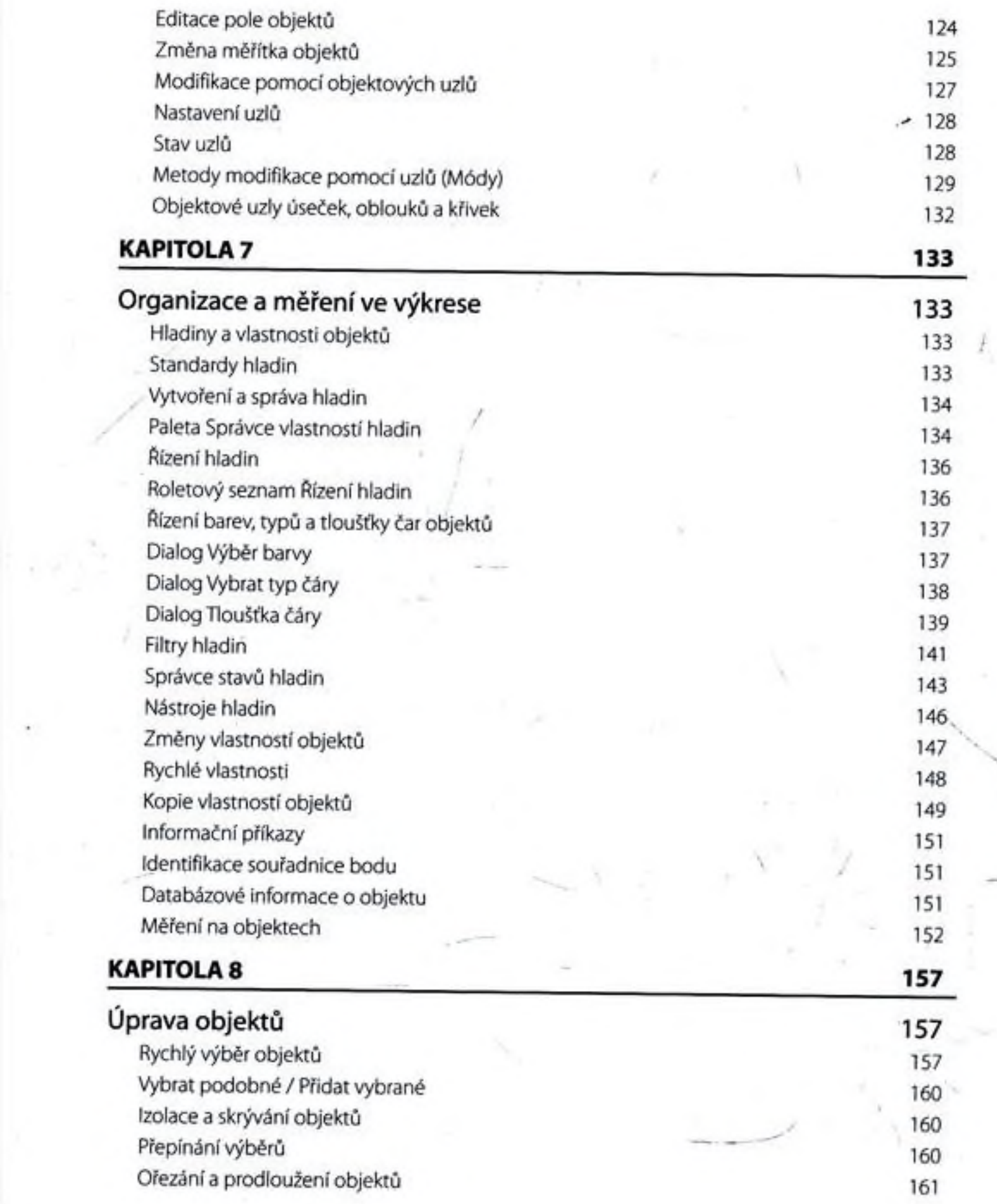

 $\sim 0$ 

 $\mathcal{R}^{\mathcal{G}}$ 

h.

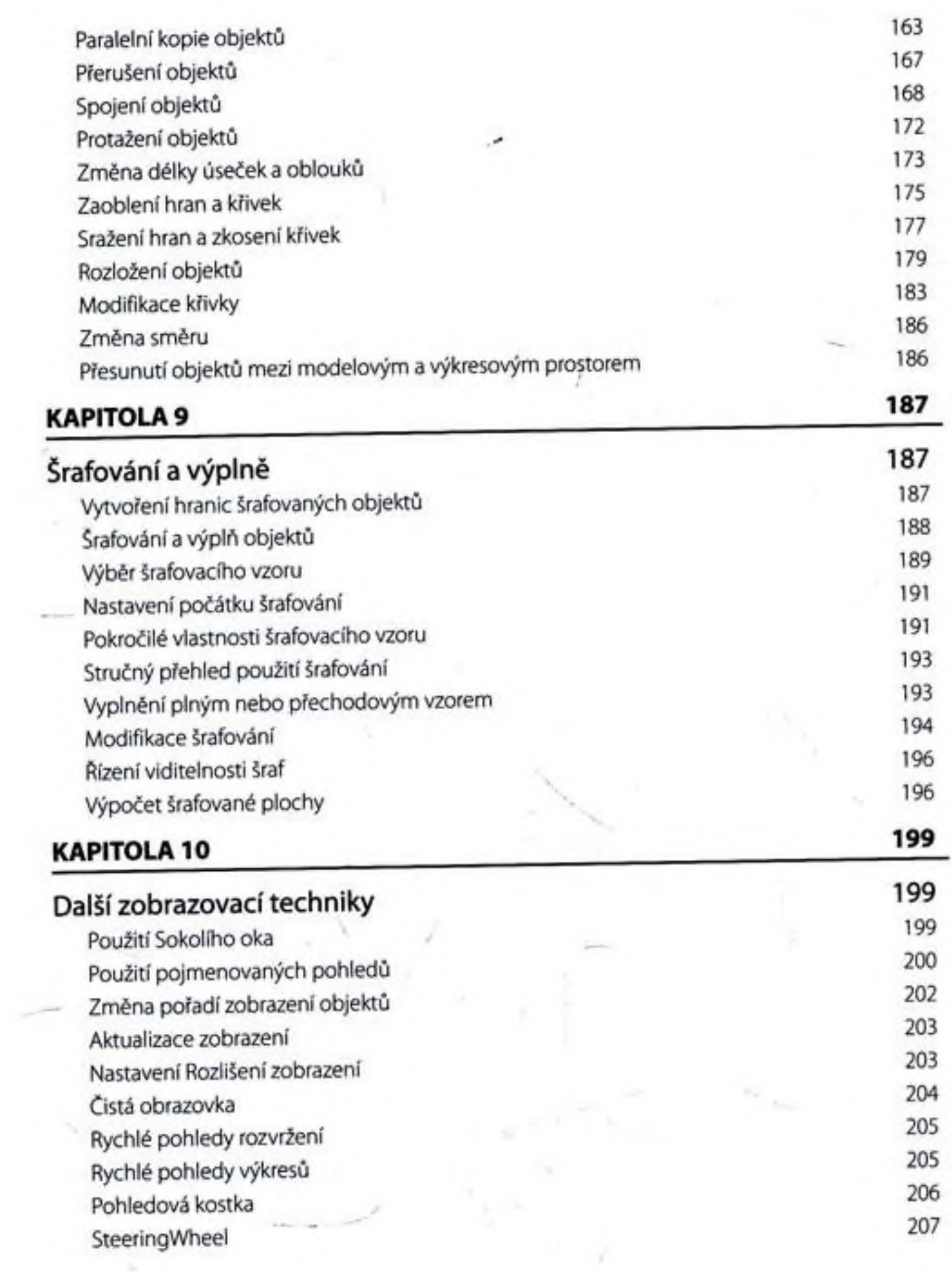

 $\sim 10^{-10}$ 

÷.

 $\lambda$ 

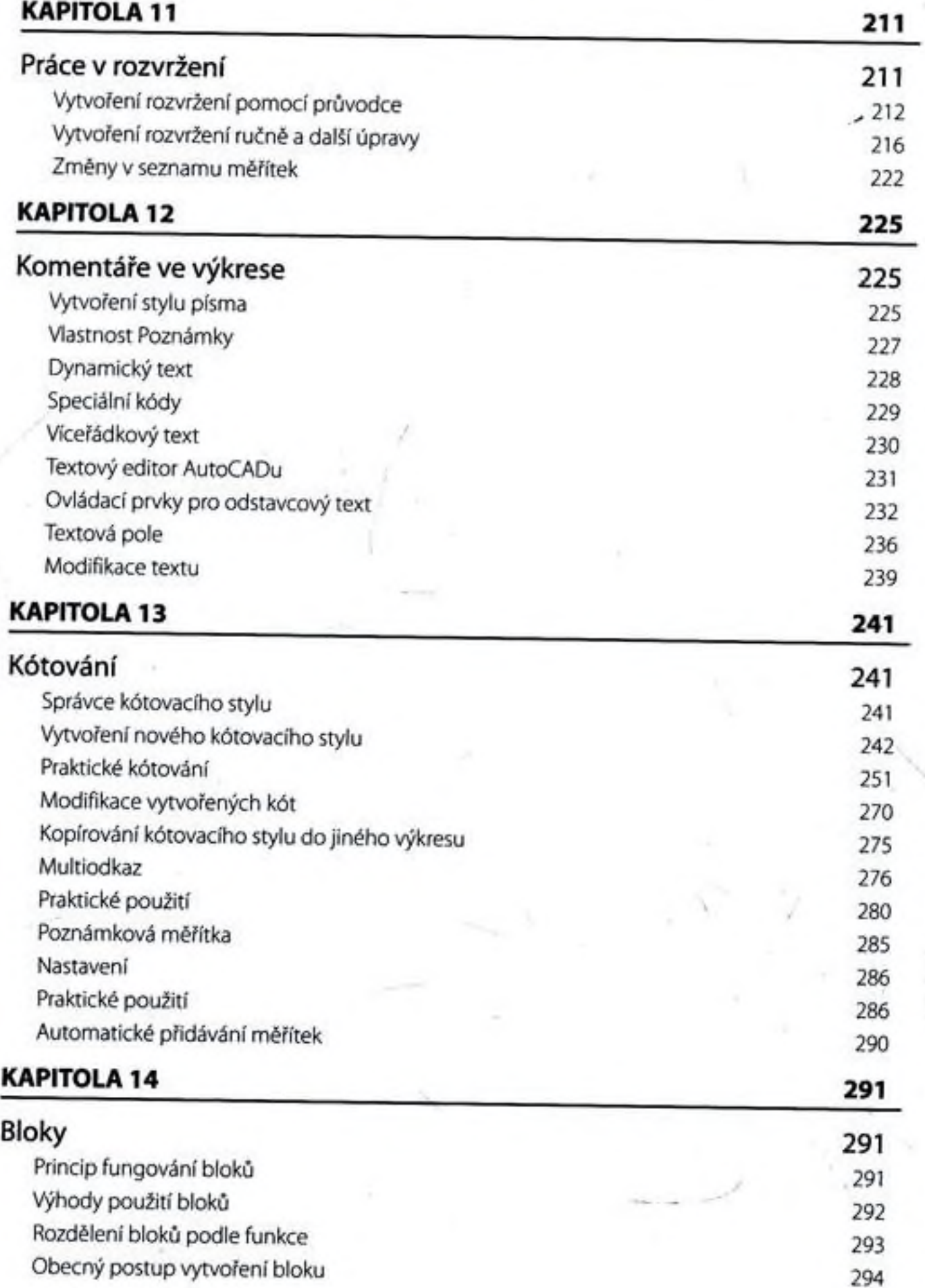

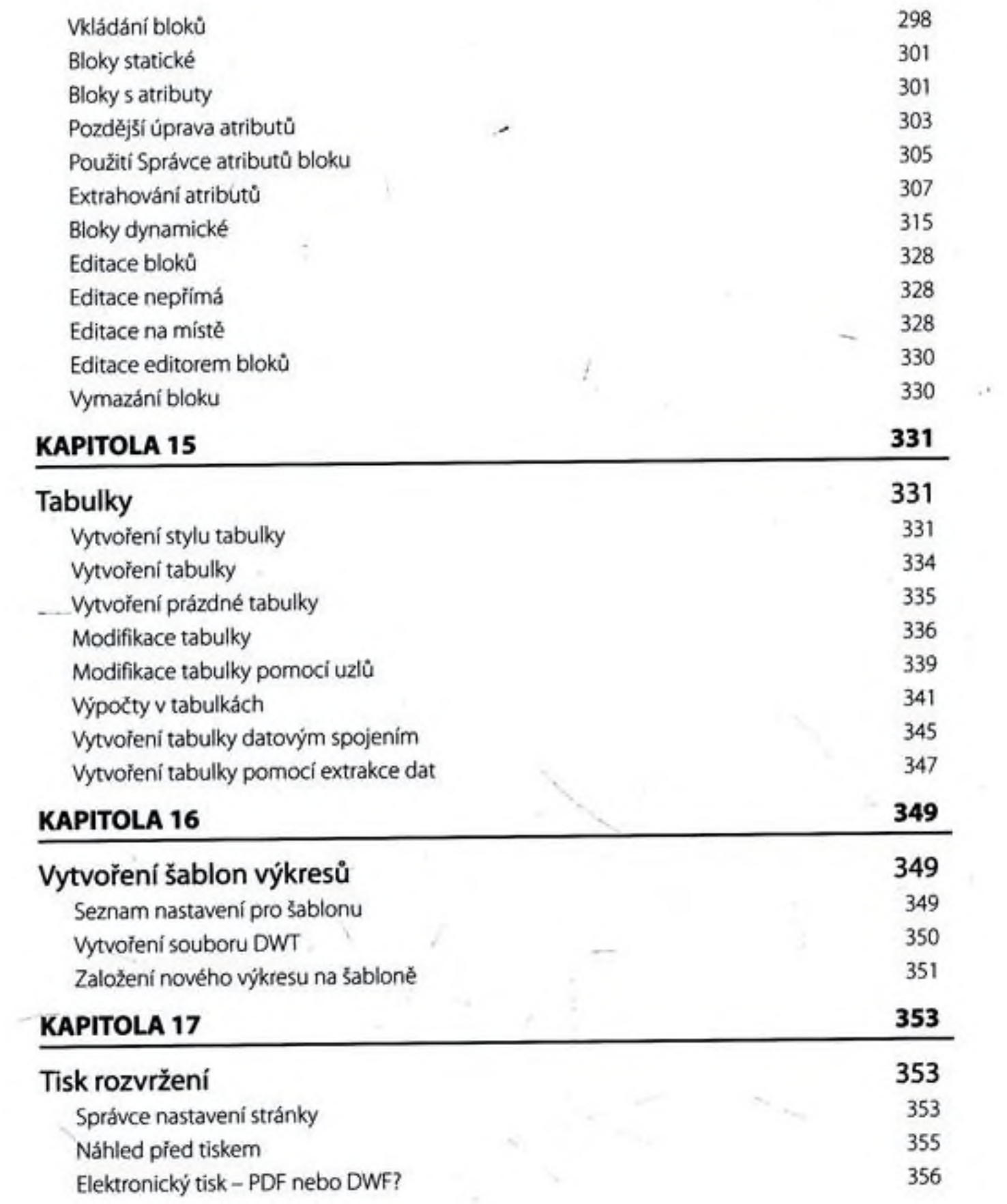

 $\label{eq:2.1} \begin{array}{cc} \mathbf{a} \, \mathbf{a}^{-1} & \cdots & \mathbf{a} \\ \mathbf{a} & \mathbf{a}^{-1} \end{array}$ 

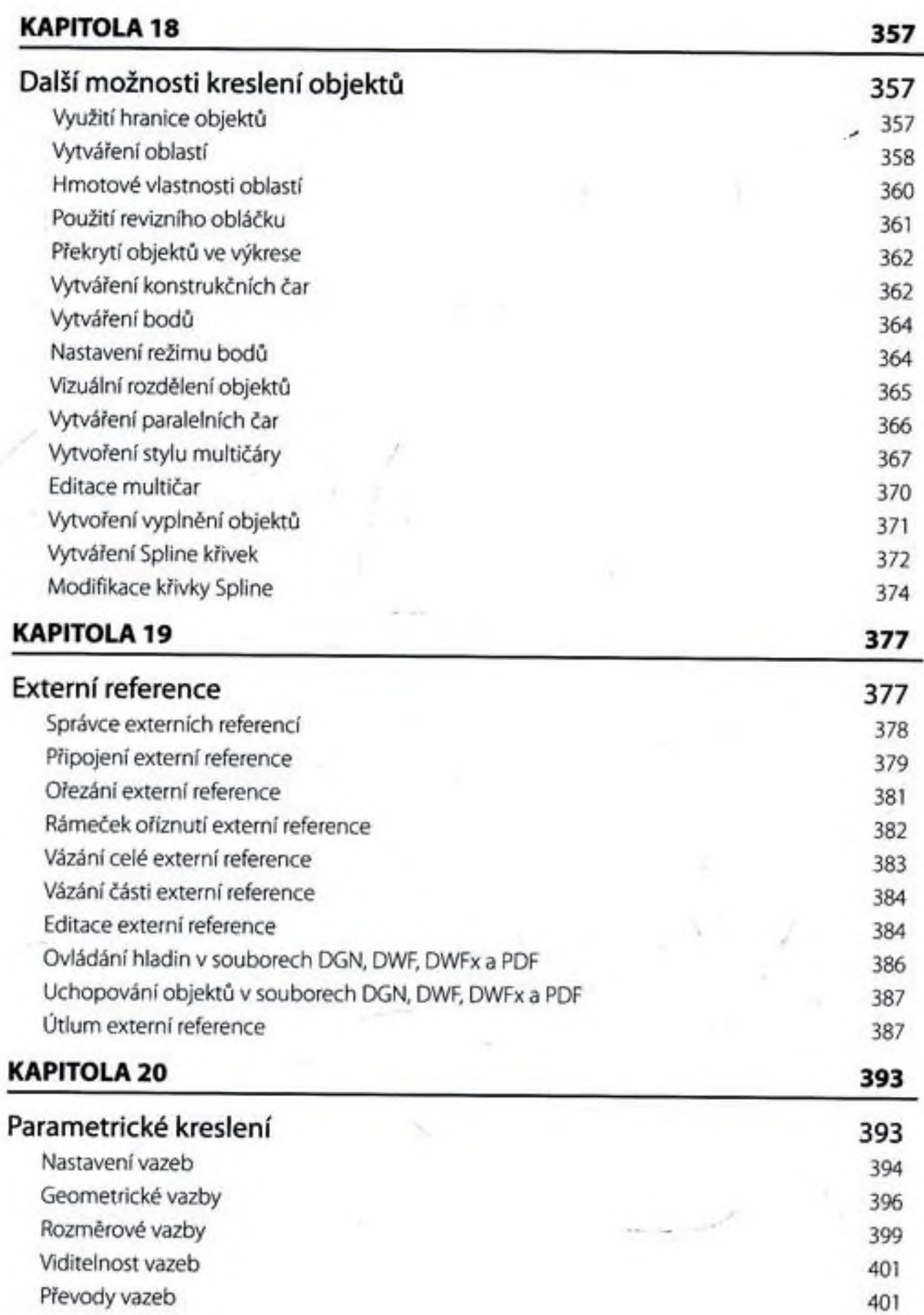

x.

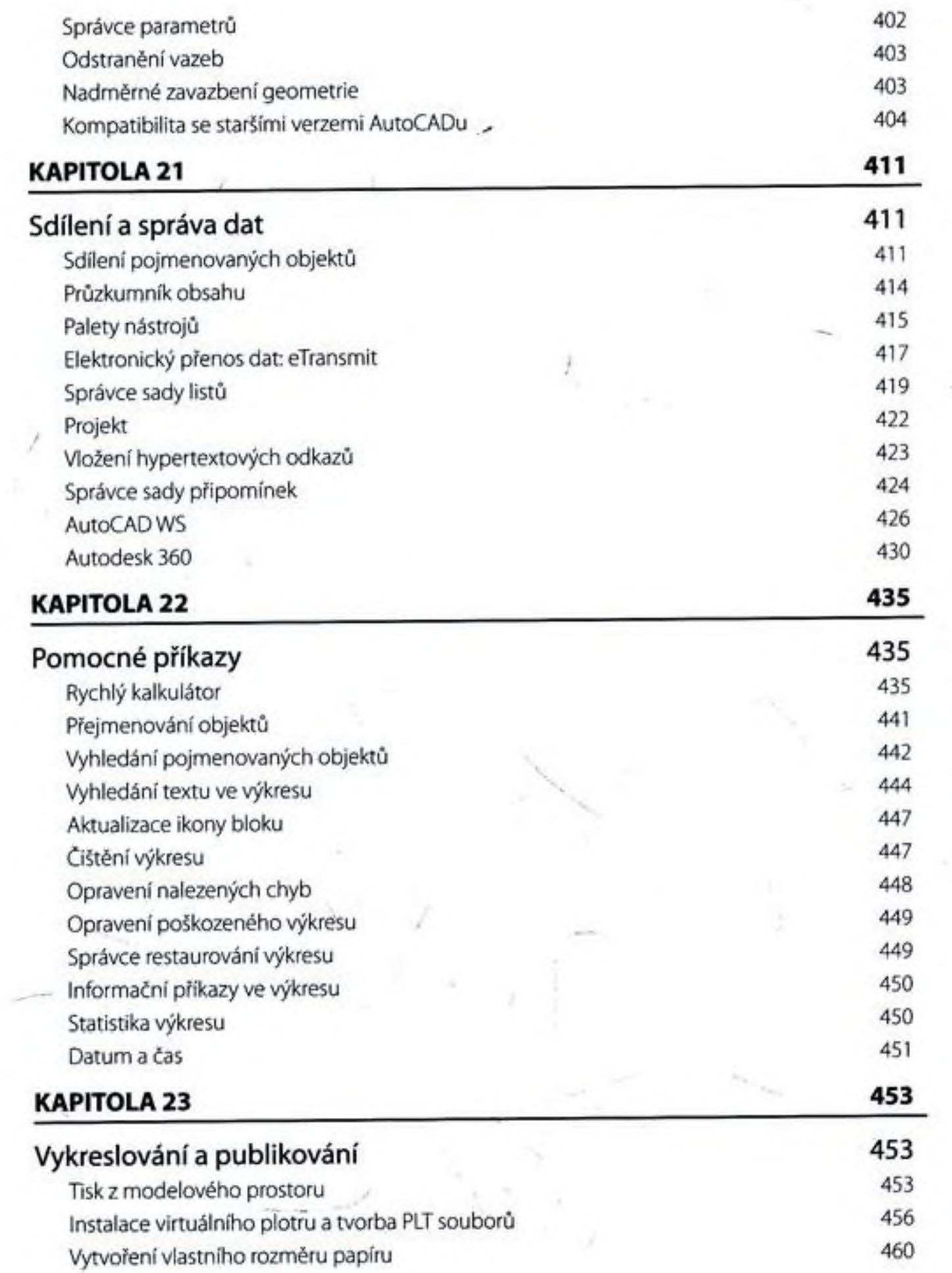

 $\mathcal{L}_{\mathcal{C}}$ 

ŵ

 $\rightarrow$   $^{4}$ 

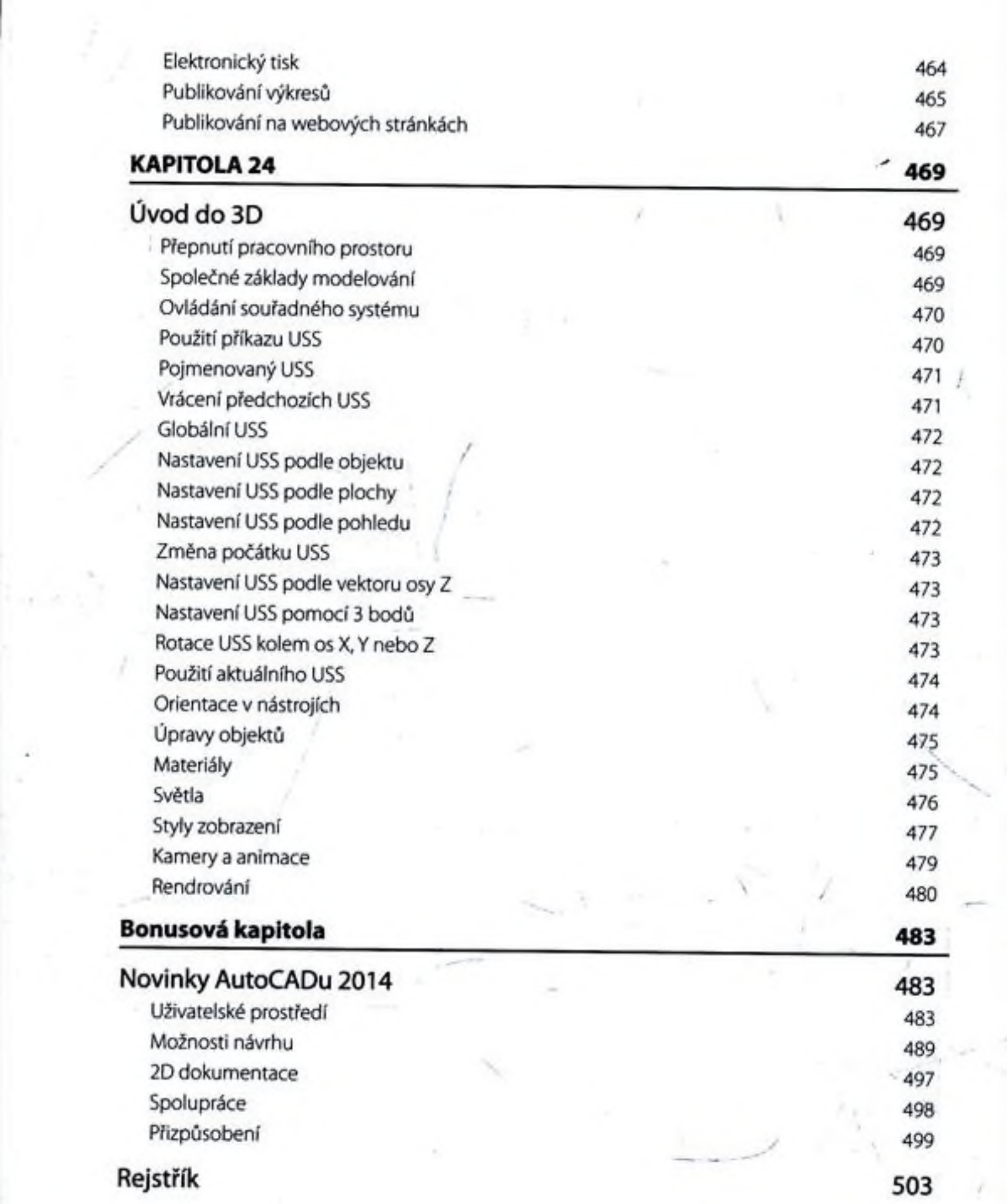

 $\alpha$ 

ÿ.

 $\overline{\phantom{a}}$